# COMPUTER AIDED MANUFACTURING ( CAM )

## UNIT 2 ( NC PART PROGRAMING )

## NC Part Programming

Part Program is the program required to machine a specific part or component.

Require intimate knowledge about the processes.

NC part programmer should be a skill operator and good part programmer for maximum utilization of machine capabilities and available resources like jigs and fixtures, cutting tools, without violating the machine constraints.

Assumed that it is the tool that undergoes the primary motion, for writing NC part program.

Absolute positioning mode: Target position of the tool is given relative to the origin point of the program.

Incremental positioning mode: Target position for the tool is given relative to the current tool position

### Structure of an NC part program

1. Fixed sequential format: Each statement consists of exactly the same number of words entered in a specified sequence.

2. Each word consists of a fixed number of data characters.

3. Characters cannot be omitted and no extra characters can be included

0050 00 +0025400 +0012500 +0000000 0000 00 0060 01 +0025400 +0012500 -0010000 0500 08 0070 01 +0025400 +0012500 +0000000 0500 09

## Tab sequential format

- 1. It is essential the same as fixed sequential format
- 2. The difference is that each word within a statement is preceded by a TAB character
- 3. The sequence of the words remains significant
- 4. The spaces should not be used in the actual program.

0050 TAB 00 TAB +0025400 TAB +0012500 TAB TAB TAB 0060 TAB 01 TAB TAB TAB -0010000 TAB 0500 TAB 08 0070 TAB 00 TAB TAB TAB +0000000 TAB 0000 TAB 09

## Word address format

- 1. A method of coding machine motion using ANSI format letter system.
- 2. Ease to use.
- 3. Does not require all the words.
- 4. Ignores spaces.

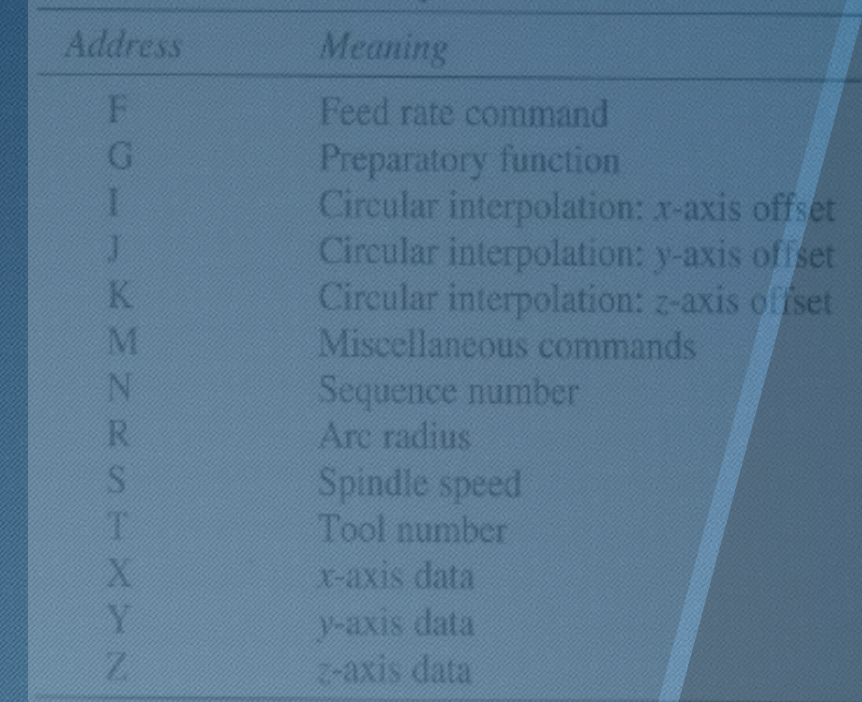

N50 G00 X25400 Y12500 Z0 F0 N60 G01 Z-10000 F500 M08 N70 Z0 M09

#### Fundamentals of NC Programming:

- Preparatory function:
	- Necessary operation conditions
- Axis motion commands: Control the amount of relative motion
- Feed and speed commands: Control the cutting conditions
- Identification commands: To identify specific entities in the program, such as cutting tools

#### used

• Miscellaneous commands:

 Controls various aspects of the machine's operation such as turning the spindle on and off and changing tools

> N50 G00 X25400 Y12500 Z0 F0 N60 G01 Z-10000 F500 M08 N70 Z0 M09

#### PREPATORY FUNCTION

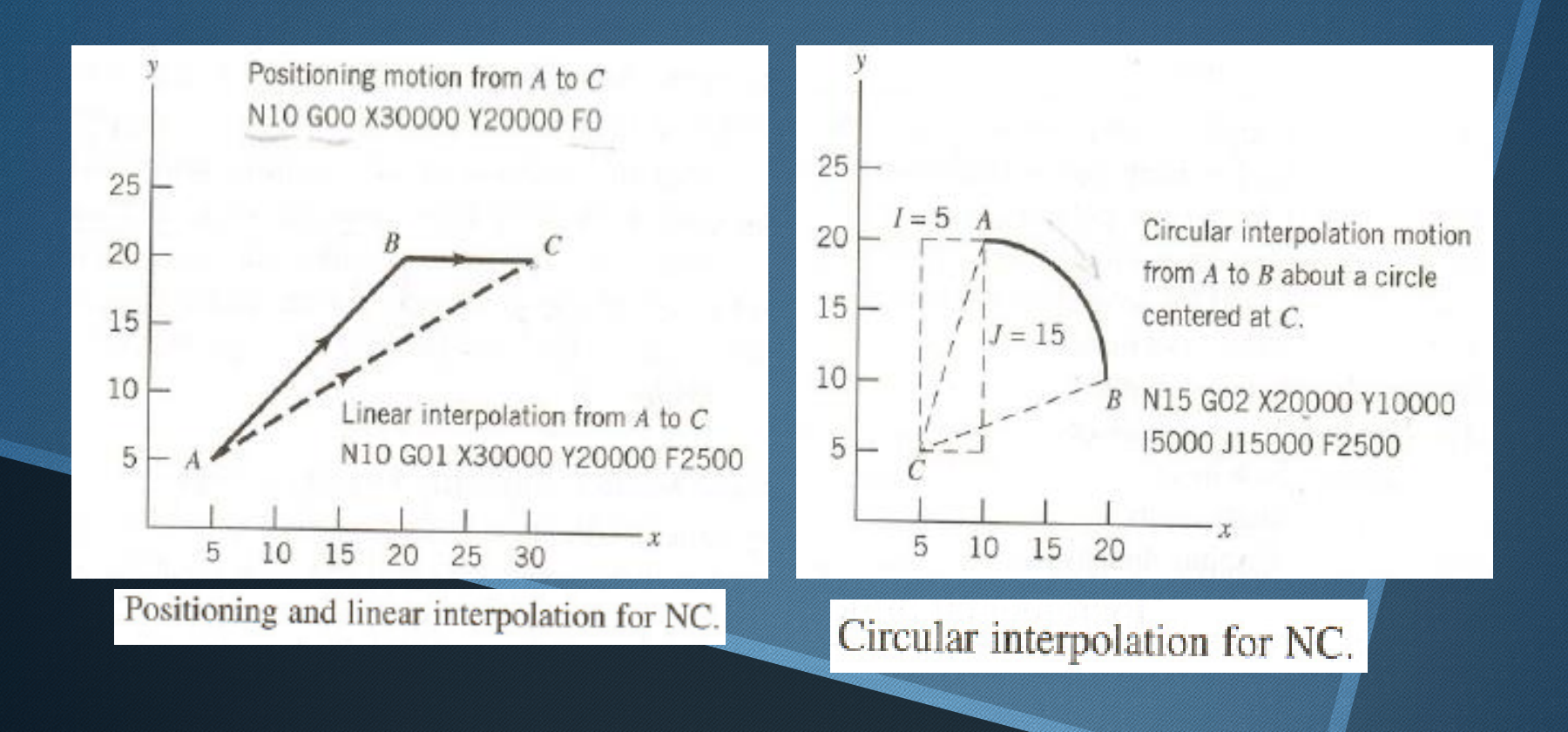

#### PREPATORY FUNCTION

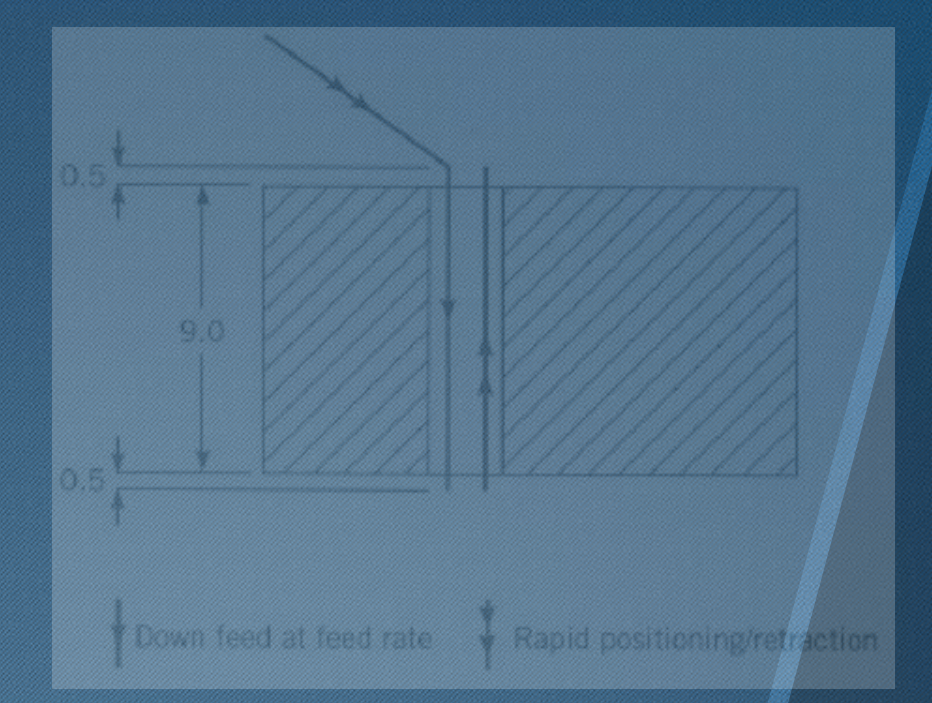

#### Drilling motion for Exhibits

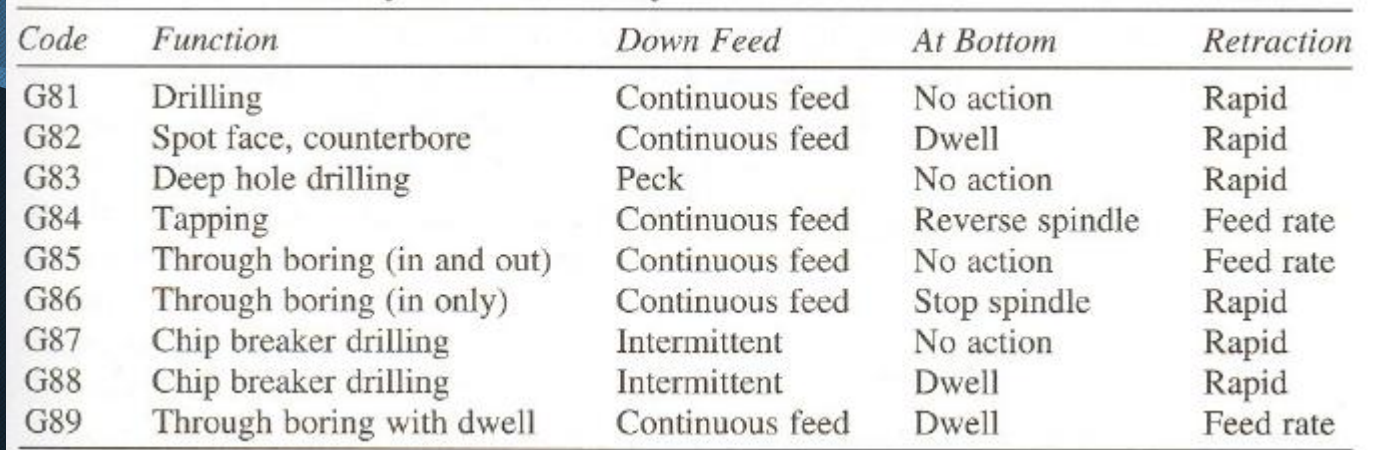

**Commonly Used Canned Cycles** 

#### **EXAMPLE 1**

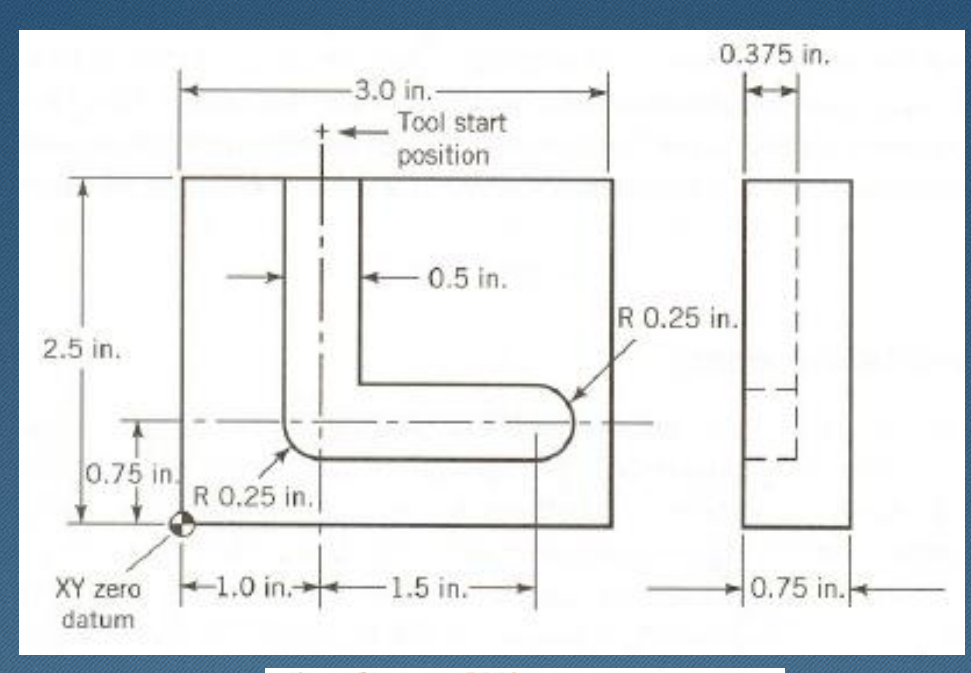

#### A slot milling example.

#### $\mathcal{V}_\mathrm{e}$

NO05 690 670 NOLO 697 694 TOL

NO15 GOO X1000 Y3000 Z250 FO NO20 601 Z-375 MO3 S500 F10 **NO25 Y750** NO30 X2500 N035 Z250 NO40 X-1000 Y-1000 FO NO45 M30

Indicates start of program Specifies absolute dimensions, inch units

Specifies units for speed and feed rate; loads first tool

Rapid positioning of tool to start point Turns on spindle, feeds tool to required depth Machines the vertical portion of the L Machines the horizontal portion of the L Retracts tool to 0.25 in above part surface Moves to safe location at rapid rate Turns off all machine functions

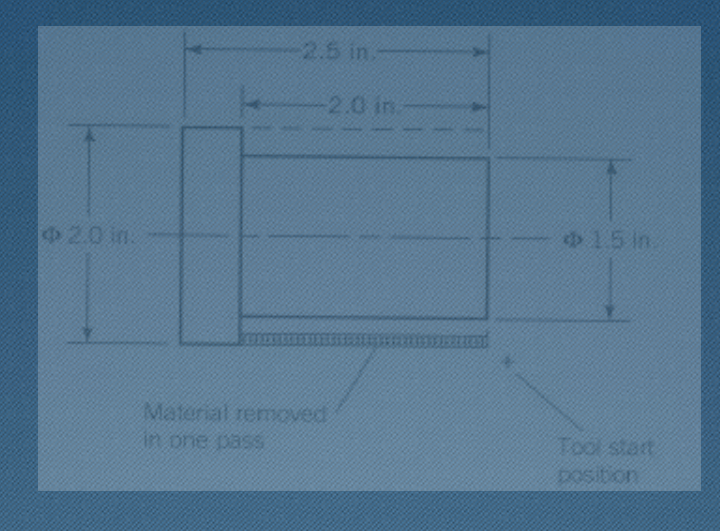

A simple turning example.

z **NOOS 690 670** NOID 698 692 TOL NELLE COOK CREATED AND FIL NO20 X1800 MO3 S1200 FO

```
NO25 GO1 Z500 F12
NUER X3900
NO35 COD Z2600 FO
NOHO XIGO TO
NO45 601 2500 32
NO50 X1700
NO 50 600 Z2600 FO
NOLO X1500 FO
NOLS GOJ, ZSOO FIZ
NO70 X2200
NO75 GOD X5000 Z5000 FD
DEN OBON
```
Indicates start of program. Specifies absolute programming, inch units Specifics units for spect and feed rate, loads 1st tool. Rapid positioning of tool to tool start position Position tool to remove 0.1 in off part di meter, start Scientic Feed tool into workpiece Retract tool (overlap previous cut) Move tool clear of workpiece. Position tool to remove 0.1 in. off part trameter Feed lool into workpiece Retract tool (overlap previous cut) Move tool clear of workpiece **Post the Local Location funish cut** Feed took www.kpiece Retract tool clean fishe workpiece Move to safe position. Turn off all machine function

## **Loading the program**

Conventional NC:

- 1-in.-wide punched paper tape: for program storage and input to NC machines
- A binary-based representation code
- Two standard coding schemes: EIA & ASCII

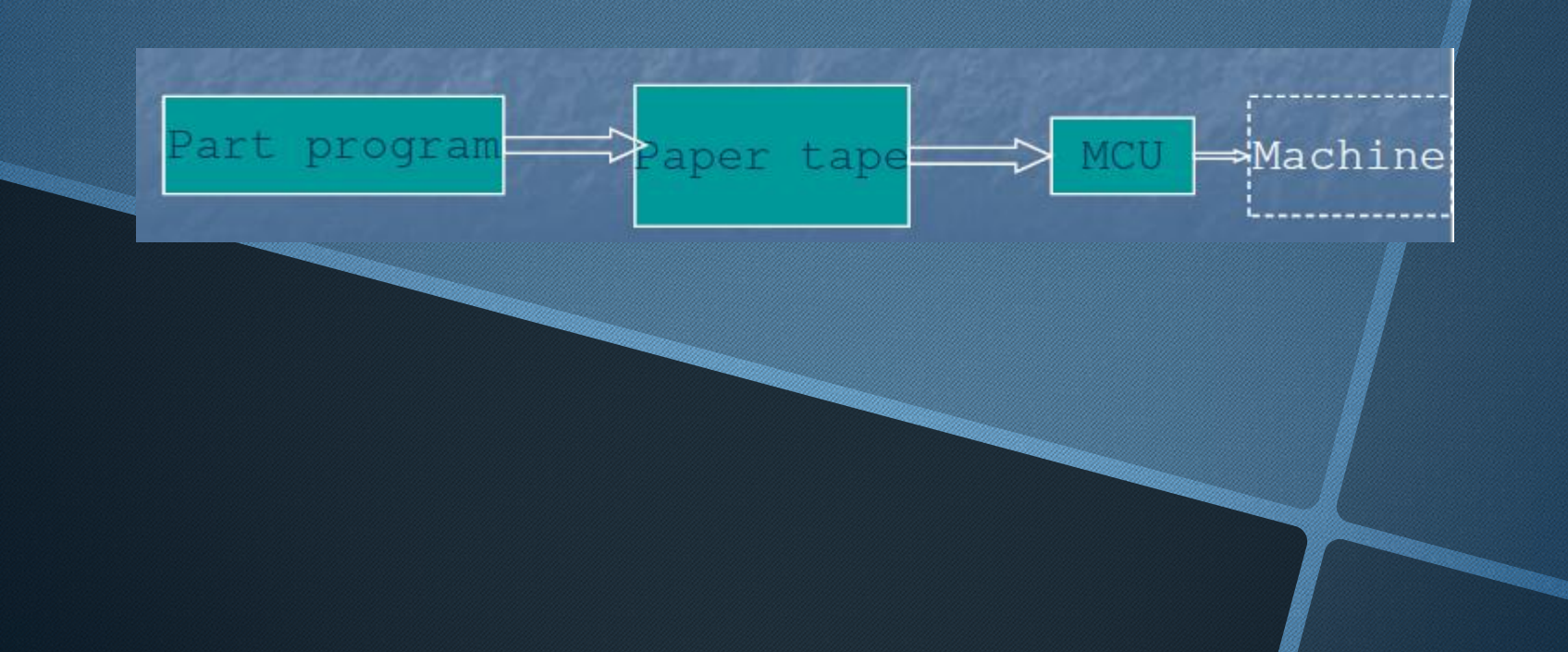

#### Standard APT (Automatically programmed tools) language:

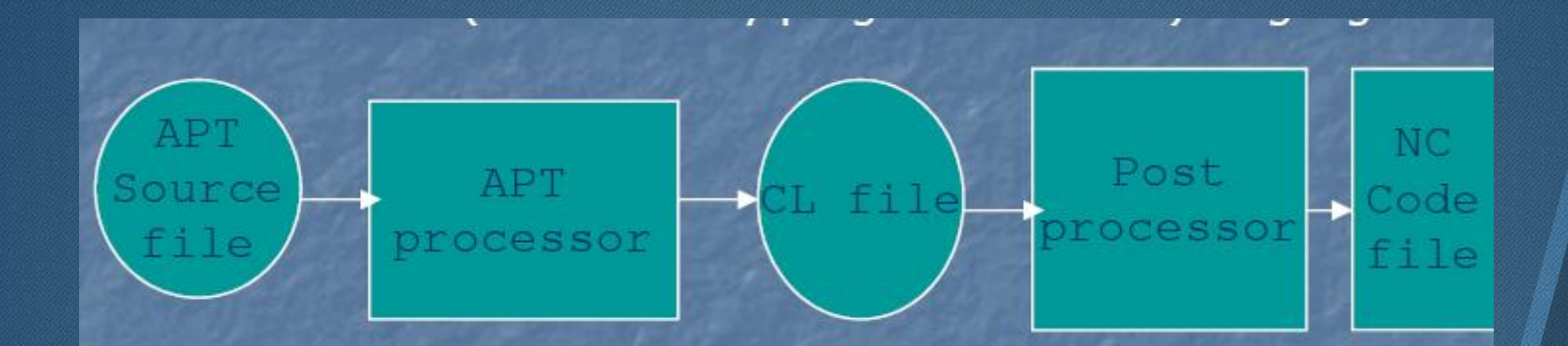

APT source file: written by user

APT processor checks the source file for errors in defined geometry, errors in required tool motions

CL file means cutter location file Post processor converts CL data into final NC codes.

## Post processing

- Convert the CL data into m/c tool coordinates.
- Check for speed, feed, movement limitations.
- Develop motion command using M&G codes.
- Computer-Aided Part Programming:
- Process machine specific functions.
- Select acceleration, deceleration, etc.